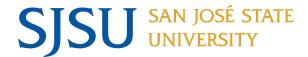

## View Authorization to Release Faculty/Advisor/Staff Guide

Students may grant consent for their designated person (parent or legal guardian) to university officials to disclose student record information as prescribed by FERPA. If a student has authorized a designee for their protected academic records to be disclosed to, you may access MySJSU to view the authorization. This guide will provide you the steps to look up the student and verify the person inquiring has been authorized by the student as a designee to disclose the requested information to. Go to Family Educational Rights and Privacy Act (FERPA) to learn more about how SJSU protects the privacy of student records.

The person inquiring must provide the following information to you first:

- 1. Student Information:
  - a. SJSU ID
  - b. Primary Name on student record
- 2. Inquirer Information:
  - a. First and Last Name
  - b. Access Code
  - c. Student information requesting
- Login to MySJSU (PeopleSoft).
   Go to <u>one.sjsu</u> and click the MySJSU tile to log in.

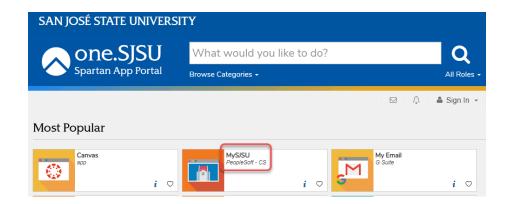

2. **Navigate** to the Authorize to Release - Admin page

Go to the **NavBar** icon and click the one you have.

Then click Menu > Campus
Community > Personal Information
(Student) > Biographical (Student)
> Student FERPA > Authorization
to Release > Use > Authorize to
Release - Admin

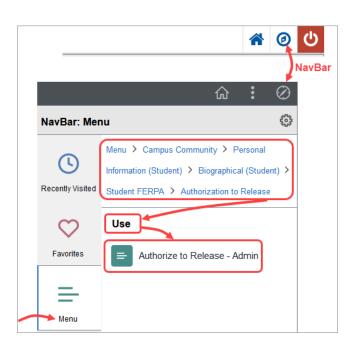

Enter the student SJSU ID provided by the person inquiring.
 Click the Search button.

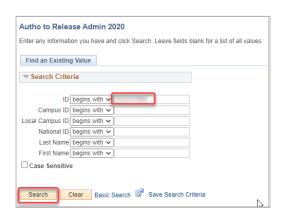

- 4. All information in the next steps must be verified before disclosing student information. If any one of the items cannot be verified, you may NOT disclose student information.
- Confirm the Student Name matches the name provided by the person inquiring.
- Verify there is an entry that matches the inquirer's information to a designee that has been authorized: First Name, Last Name, and Access Code.
- If the personal information matches, check the Expiration
   Date to ensure the designee's authorization has NOT expired.

   Access expires at midnight of the expiration date. Information cannot be disclosed after the expiration date.
- If the authorization has not expired, verify the requested information pertains to an entry (Department and Records to be Released) that the student has authorized this designee.
- If ALL information verifies, disclose information. If not, DO NOT disclose information.

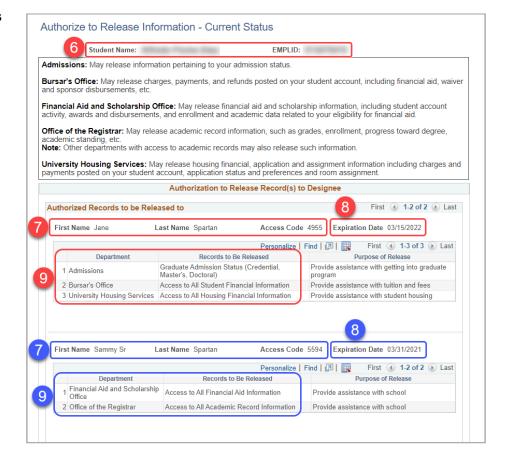